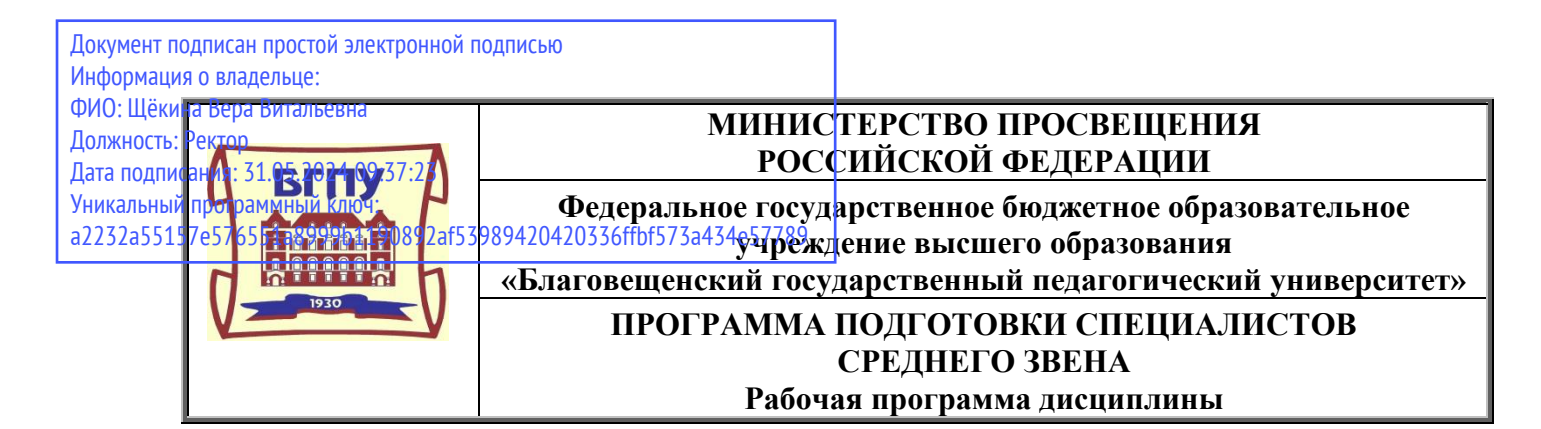

**УТВЕРЖДАЮ Декан индустриально-педагогического факультета ФГБОУ ВО «БГПУ» Н.В. Слесаренко «29» декабря 2021 г**

### **Рабочая программа учебной дисциплины**

## **ЕН.02 ИНФОРМАТИКА И ИНФОРМАЦИОННО-КОММУНИКАЦИОННЫЕ ТЕХ-НОЛОГИИ В ПРОФЕССИОНАЛЬНОЙ ДЕЯТЕЛЬНОСТИ**

**Программа подготовки специалистов среднего звена по специальности 44.02.03 Педагог дополнительного образования (в области изобразительной деятельности и декоративно-прикладного искусства)**

> **Квалификация выпускника педагог дополнительного образования (в области изобразительной деятельности и декоративно-прикладного искусства)**

**Принята на заседании кафедры изобразительного искусства и методики его преподавания (протокол № 4 от «29» декабря 2021 г.)**

**Благовещенск 2021**

# **СОДЕРЖАНИЕ**

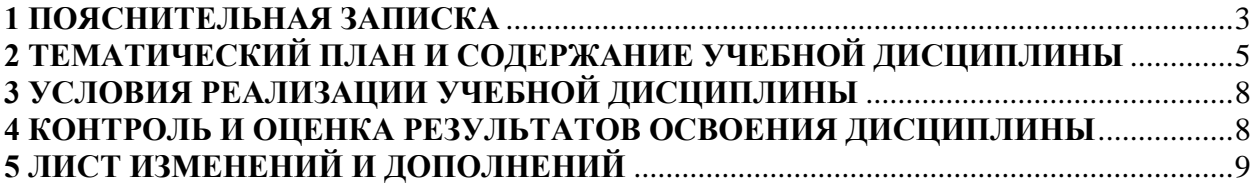

## **1 ПОЯСНИТЕЛЬНАЯ ЗАПИСКА**

<span id="page-2-0"></span>**1.1 Цель дисциплины:** Учебная дисциплина «Информатика и информационно-коммуникационные технологии в профессиональной деятельности» обеспечивает формирование профессиональных и общих компетенций по всем видам деятельности ФГОС по специальности 44.02.03 Педагог дополнительного образования (в области изобразительной деятельности и декоративно-прикладного искусства).

### **1.2 Место дисциплины в структуре ООП:**

Учебная дисциплина ЕН.02 Информатика и информационно-коммуникационные технологии в профессиональной деятельности является обязательной частью математического и общего естественно-научного цикла.

### **1.3 Дисциплина направлена на формирование следующих компетенций:**

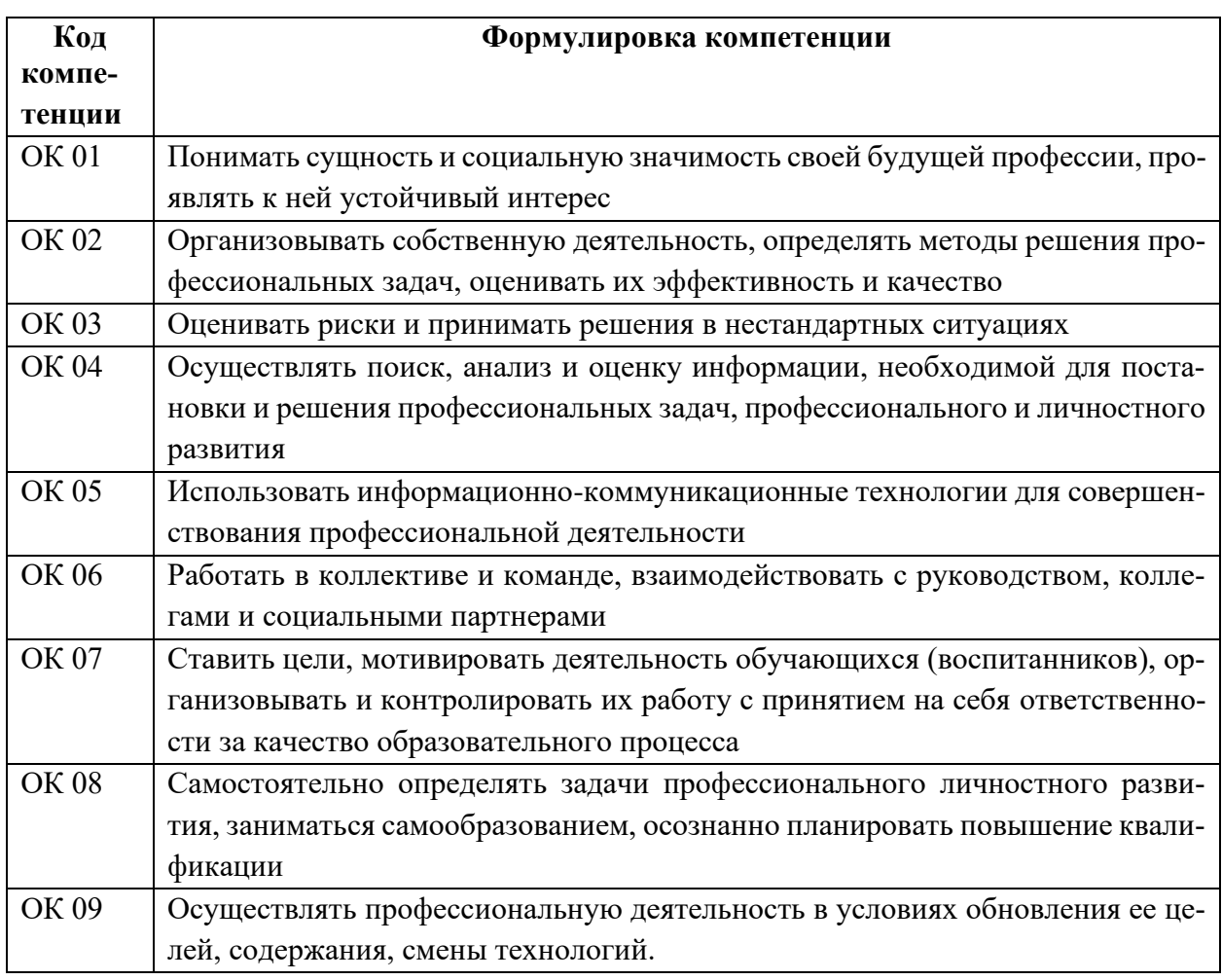

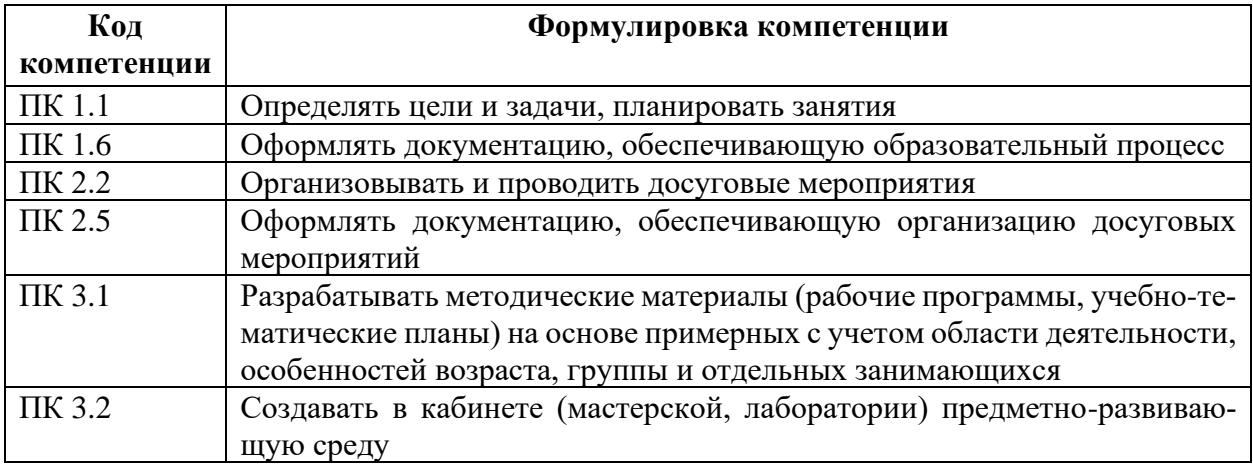

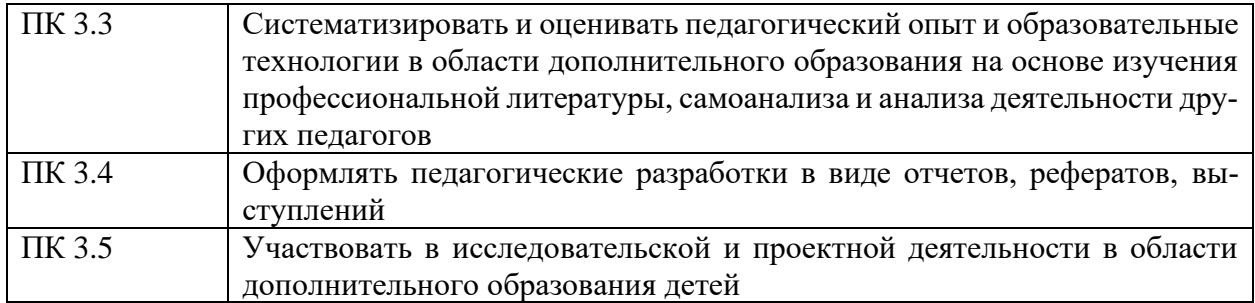

**1.4 Перечень планируемых результатов обучения.** В результате изучения обязательной части учебного цикла обучающийся должен

#### **уметь**:

- соблюдать правила техники безопасности и гигиенические рекомендации при использовании средств информационно-коммуникационных технологий (далее - ИКТ) в профессиональной деятельности;

- применять современные технические средства обучения, контроля и оценки уровня физического развития, основанные на использовании компьютерных технологий;

- создавать, редактировать, оформлять, сохранять, передавать информационные объекты различного типа с помощью современных информационных технологий для обеспечения образовательного процесса;

- использовать сервисы и информационные ресурсы информационно-телекоммуникационной сети "Интернет" (далее - сеть Интернет) в профессиональной деятельности;

### **знать**:

- техники безопасности и гигиенические требования при использовании средств ИКТ;

- основные технологии создания, редактирования, оформления, сохранения, передачи и поиска информационных объектов различного типа (текстовых, графических, числовых) с помощью современных программных средств;

- возможности использования ресурсов сети Интернет для совершенствования профессиональной деятельности, профессионального и личностного развития;

- назначение и технологию эксплуатации аппаратного и программного обеспечения, применяемого в профессиональной деятельности.

**1.5 Общая трудоемкость** дисциплины «Информатика и информационно-коммуникационные технологии в профессиональной деятельности» составляет 81 ч. максимальной учебной нагрузки обучающегося в том числе: обязательной аудиторной учебной нагрузки обучающегося 54 часов; самостоятельной работы обучающегося 27 часов.

Программа предусматривает изучение материала на лекциях и уроках. Предусмотрена самостоятельная работа обучающихся по темам и разделам. Программа предусматривает использование в образовательном процессе активных и интерактивных форм проведения занятий в сочетании с внеаудиторной работой. Проверка знаний осуществляется фронтально, индивидуально.

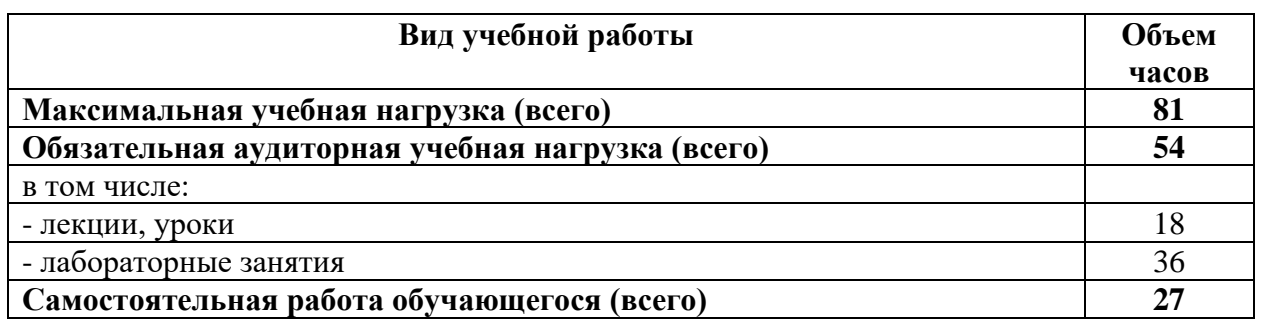

### **1.6 Объем дисциплины и виды учебной деятельности**

# <span id="page-4-0"></span>**2 ТЕМАТИЧЕСКИЙ ПЛАН И СОДЕРЖАНИЕ УЧЕБНОЙ ДИСЦИПЛИНЫ**

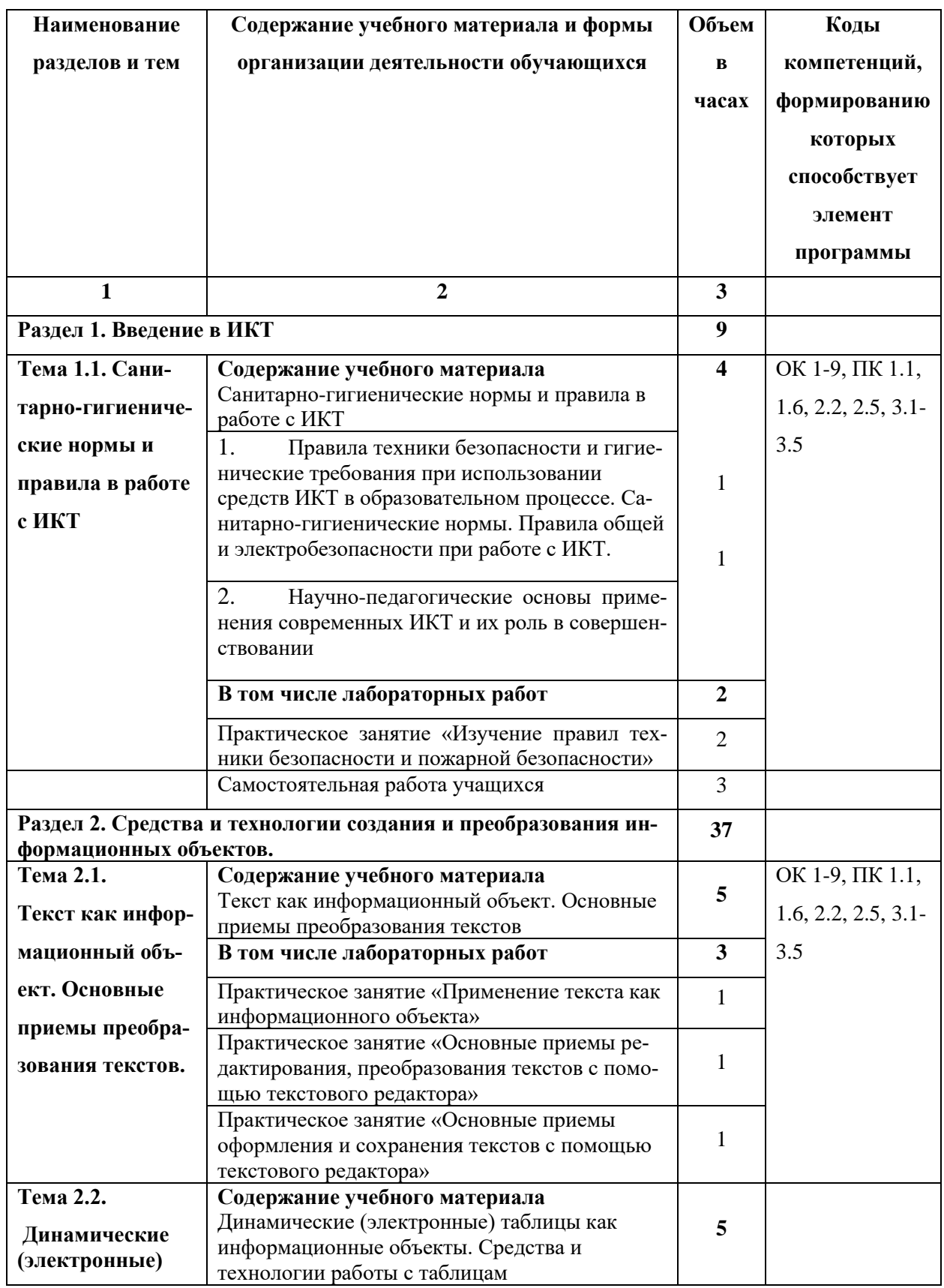

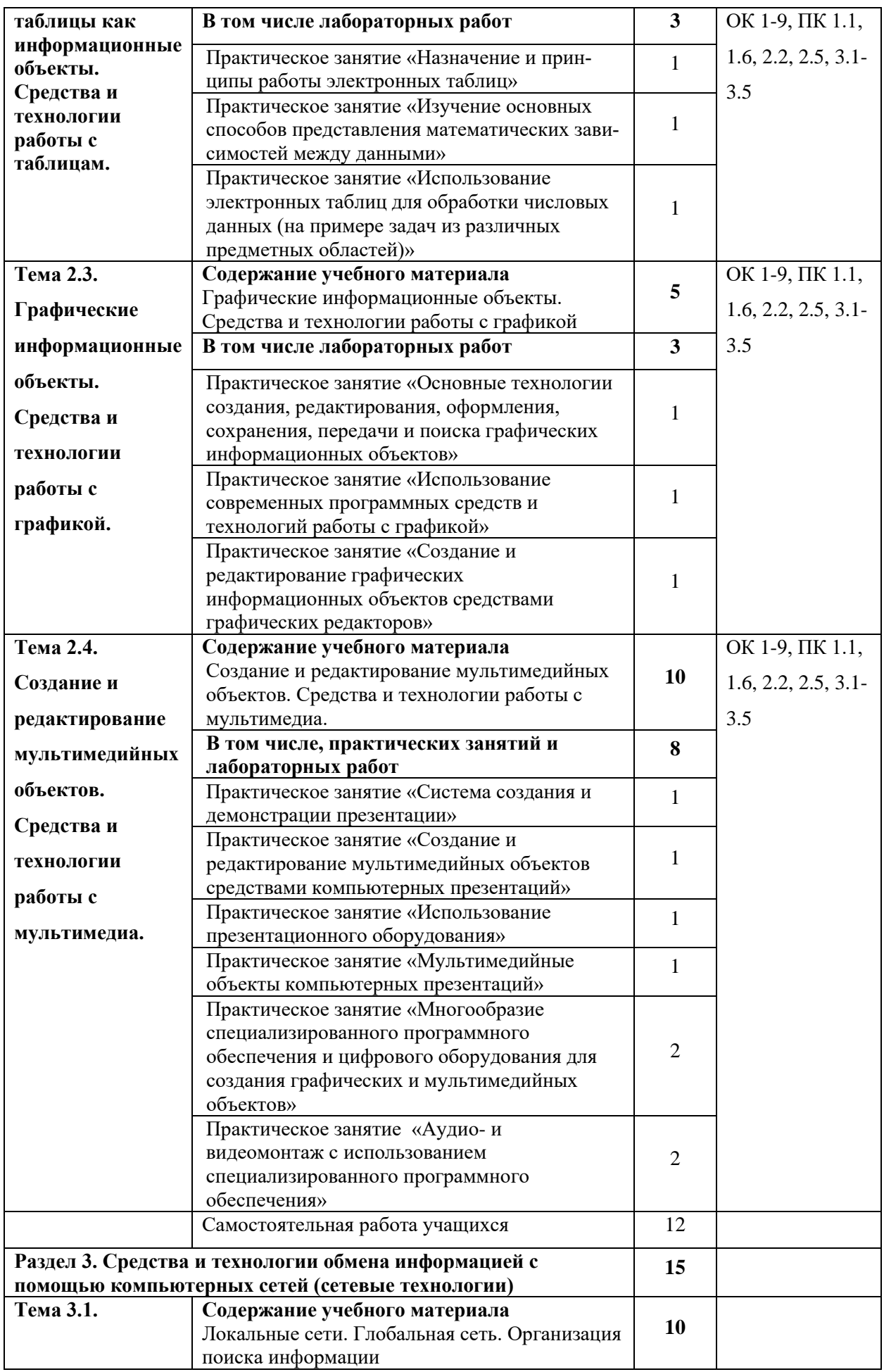

![](_page_6_Picture_283.jpeg)

## **3 УСЛОВИЯ РЕАЛИЗАЦИИ УЧЕБНОЙ ДИСЦИПЛИНЫ**

#### <span id="page-7-0"></span>**3.1 Требования к минимальному материально-техническому обеспечению**

Реализация учебной дисциплины требует наличия учебного кабинета информатики и информационно-коммуникационных технологий 32 посадочных места. Учебная аудитория для проведения всех видов учебных занятий, групповых и индивидуальных консультаций, текущего контроля, промежуточной аттестации и самостоятельной работы.

Комплект учебной мебели, компьютерные столы, аудиторная доска, компьютеры с установленным лицензионным программным обеспечением, мультимедийный проектор, экспозиционный экран.

Используемое программное обеспечение: Microsoft®WINEDUperDVC AllLng Upgrade/SoftwareAssurancePack Academic OLV 1License LevelE Platform 1Year; Microsoft®OfficeProPlusEducation AllLng License/SoftwareAssurancePack Academic OLV 1License LevelE Platform 1Year; Dr.Web Security Suite; Java Runtime Environment; Calculate Linux.

## <span id="page-7-1"></span>**3.2 Информационное обеспечение обучения**

## **Основная литература:**

1. Макарова Н.В., Николайчус Г.С., Титова Ю.Ф. и др. под ред. Макаровой Н.В. Информатика и ИВТ (базовый уровень) 10,11 кл./ Н.В. Макарова, Г.С. Николайчус. - Питер Пресс, 2013

2. Семакин И. Г., Хеннер, Е. К. Информатика и ИКТ. Базовый уровень: практикум для 10– 11 классов. - 3-е изд., испр. БИНОМ. / И.Г. Семакин, Е.К. Хеннер. Лаборатория знаний, 2013.

3. Угринович Н.Д. Информатика и ИВТ (базовый уровень) 10 кл. [Текст]/ Н.Д. Угринович. БИНОМ. Лаборатория знаний, 2013.

4. Информатика. Задачник-практикум. / Под ред. Семакина И. Г., Хеннера Е. К. - 5-е изд. ч. 1, 2. БИНОМ . Лаборатория знаний, 2013.

#### **Интернет ресурсы:**

1.Обзор СМИ -http://polpred.com/

2.Федеральная электронная медицинская библиотека (ФЭМБ) -www.femb.ru

3.«Единое окно доступа к образовательным ресурсам"-http://window.edu.ru/

### **4 КОНТРОЛЬ И ОЦЕНКА РЕЗУЛЬТАТОВ ОСВОЕНИЯ ДИСЦИПЛИНЫ**

Контроль и оценка результатов освоения учебной дисциплины осуществляется преподавателем в процессе проведения лекционных и лабораторных занятий, тестирования, а также выполнения обучающимися индивидуальных заданий, проектов, исследований.

![](_page_7_Picture_270.jpeg)

![](_page_8_Picture_251.jpeg)

**Разработчик:** Слесаренко Н.В., к.п.н., доцент

# **5 ЛИСТ ИЗМЕНЕНИЙ И ДОПОЛНЕНИЙ**

<span id="page-8-0"></span>**Утверждение изменений и дополнений в РПД для реализации в 2021/2022 уч. г.** РПД обсуждена и одобрена для реализации в 202\_\_/202\_\_ уч. г. на заседании кафедры изобразительного искусства и методики его преподавания (протокол № \_ от «\_»  $\frac{202}{\pi}$  c.).